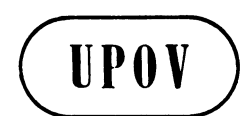

**TWC/29/29 ORIGINAL:** English **DATE:** June 1, 2011 **E** 

**INTERNATIONAL UNION FOR THE PROTECTION OF NEW VARIETIES OF PLANTS**  GENEVA

# **TECHNICAL WORKING PARTY ON AUTOMATION AND COMPUTER PROGRAMS**

**Twenty-Ninth Session Geneva, June 7 to 10, 2011** 

IMAGE ANALYSIS IN THE NETHERLANDS

*Document prepared by experts from the Netherlands* 

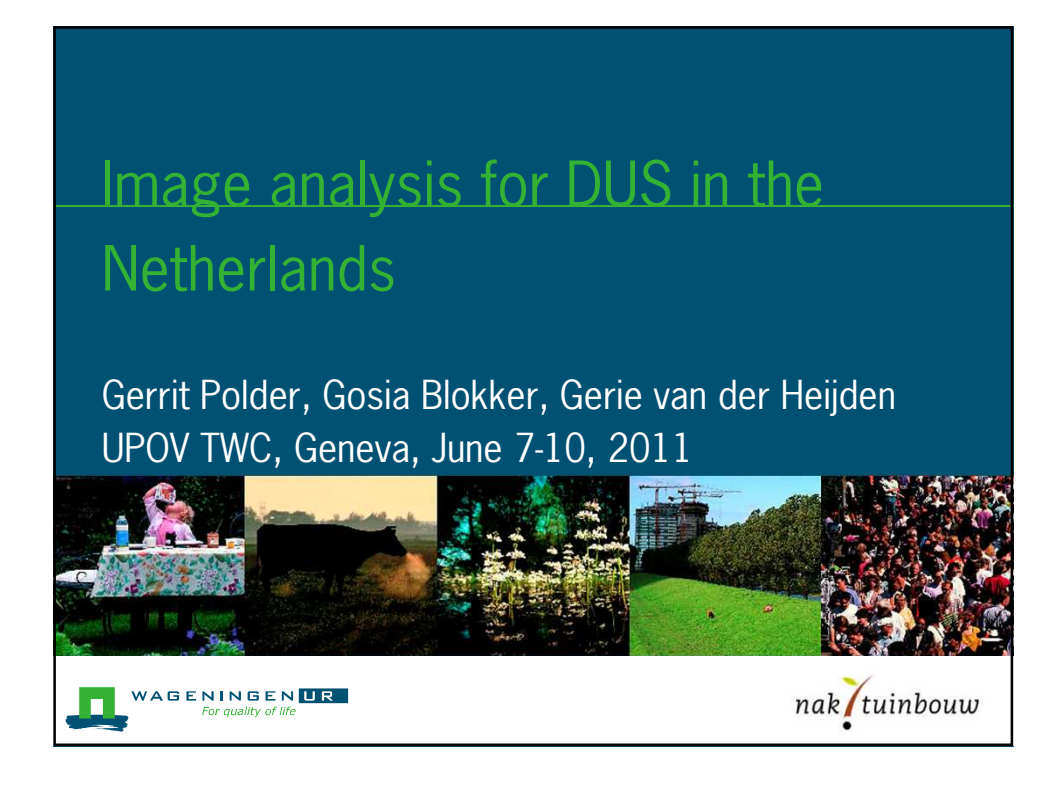

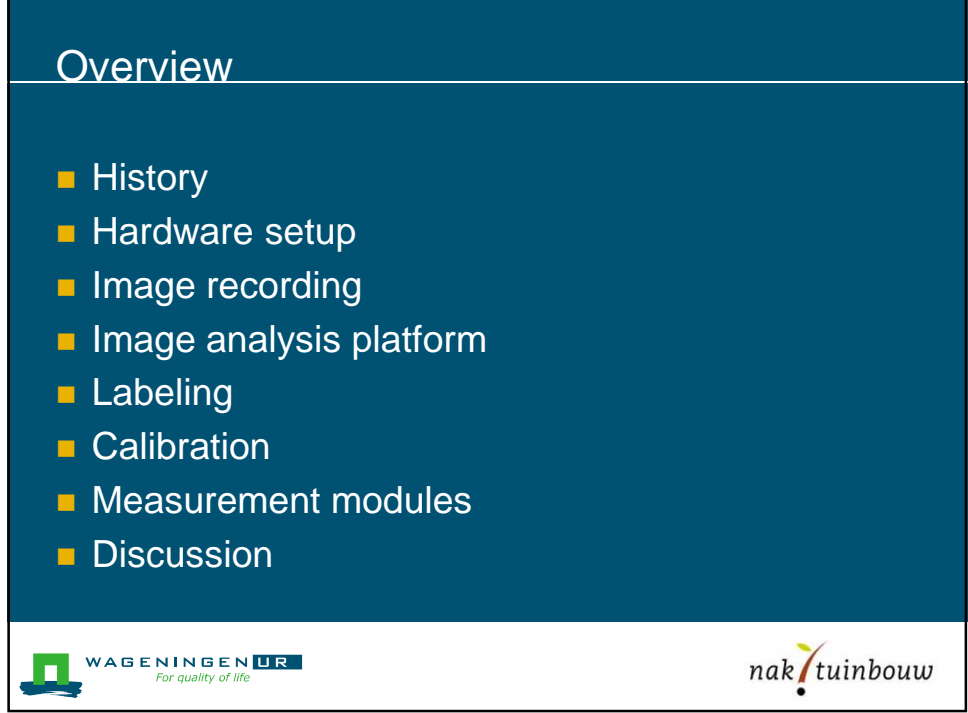

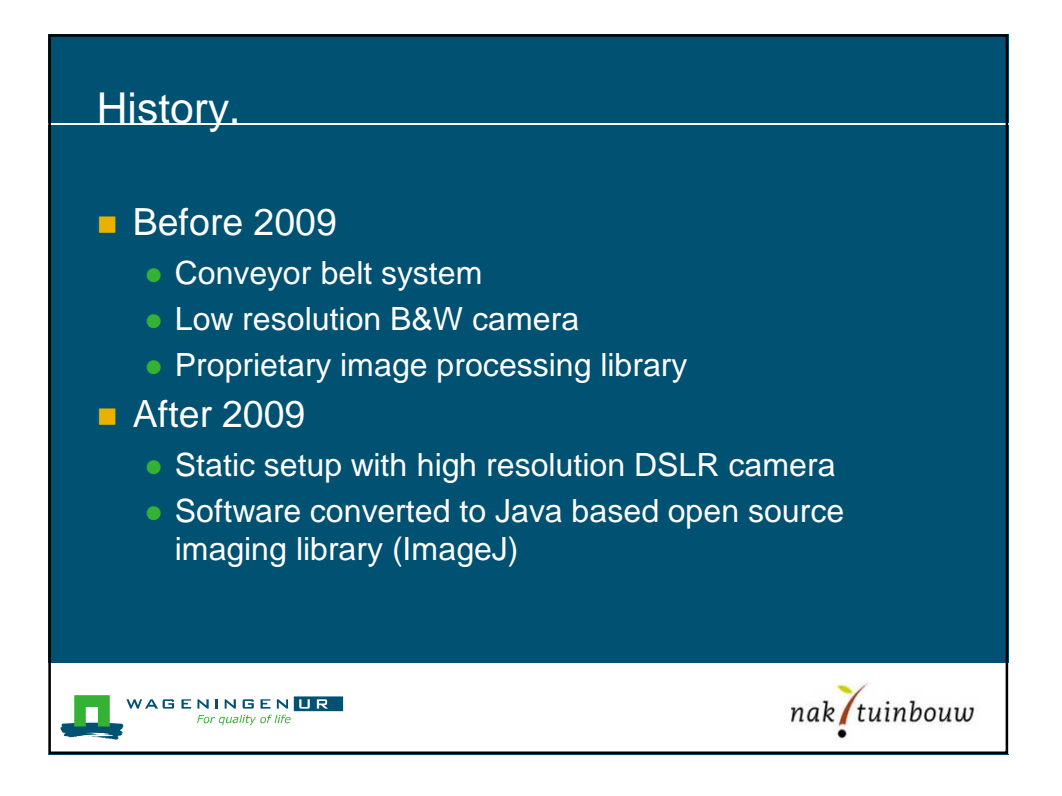

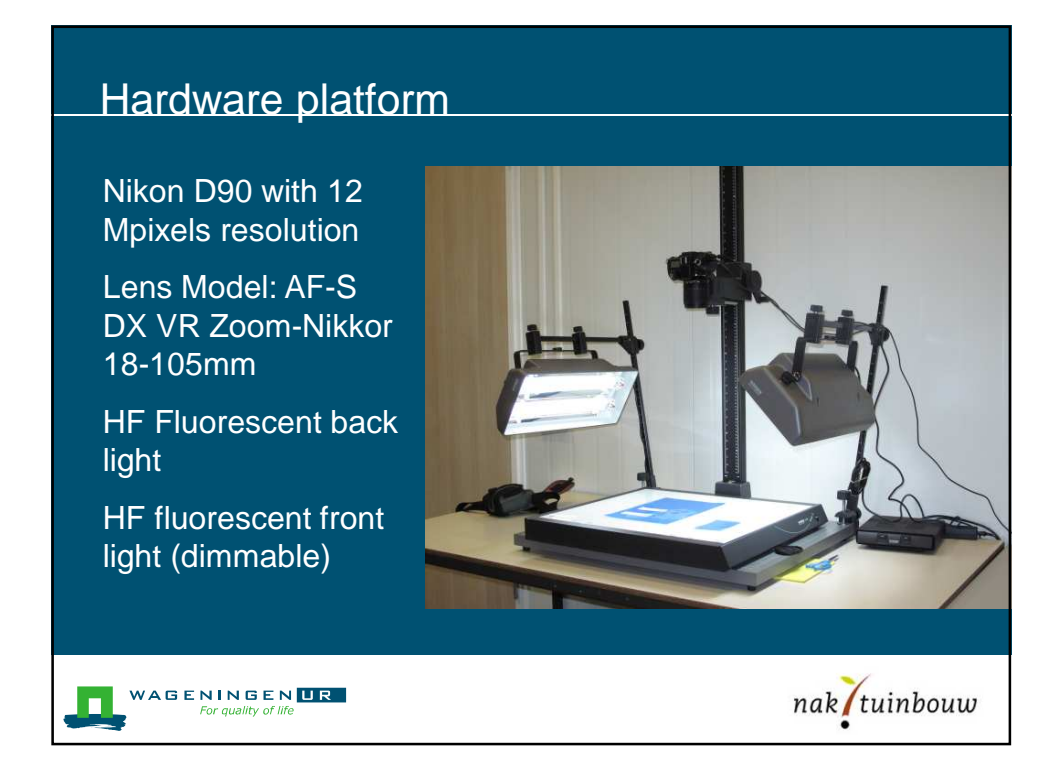

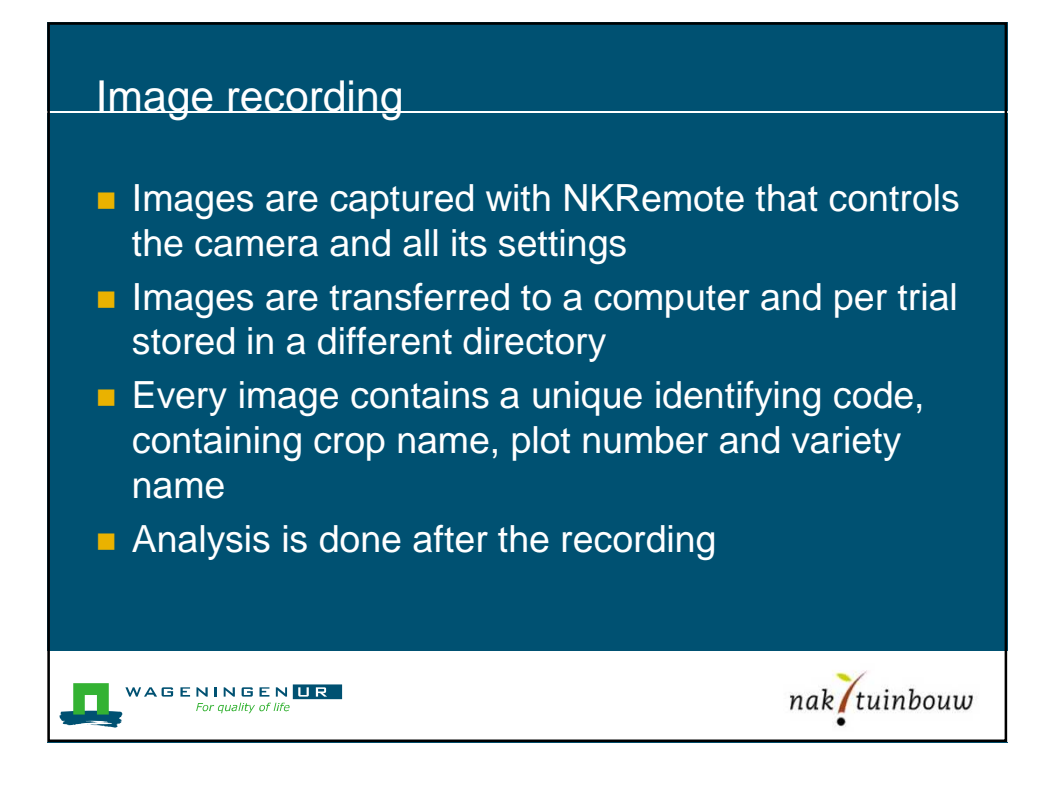

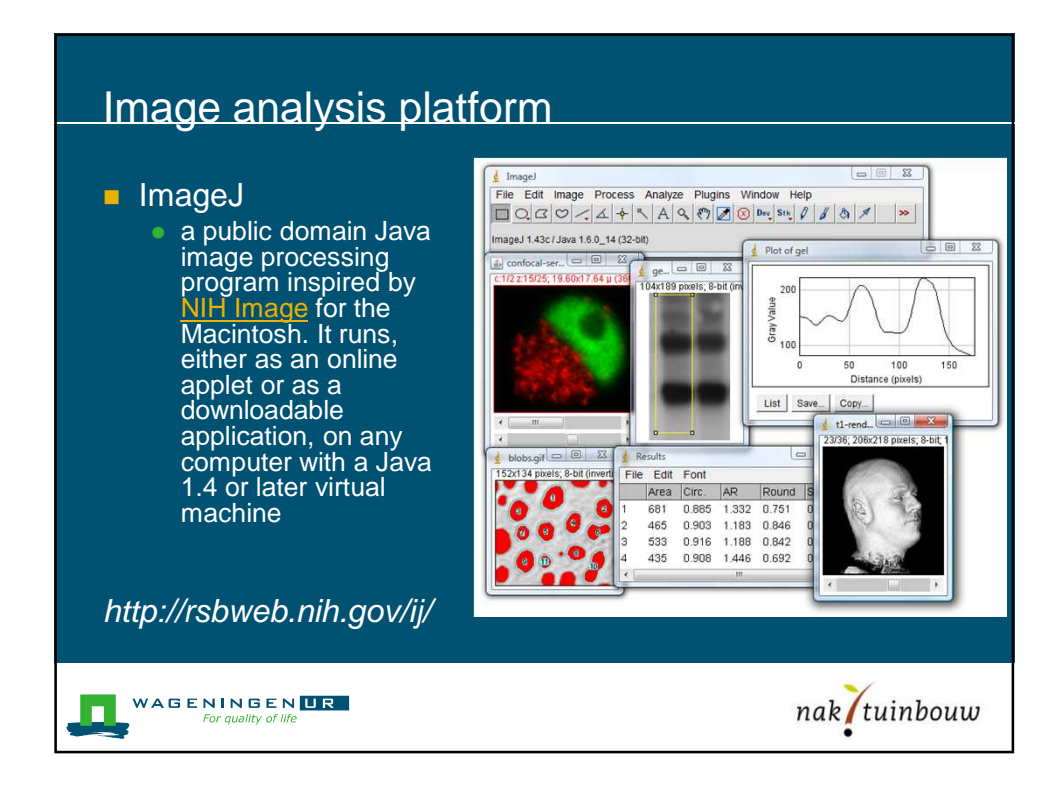

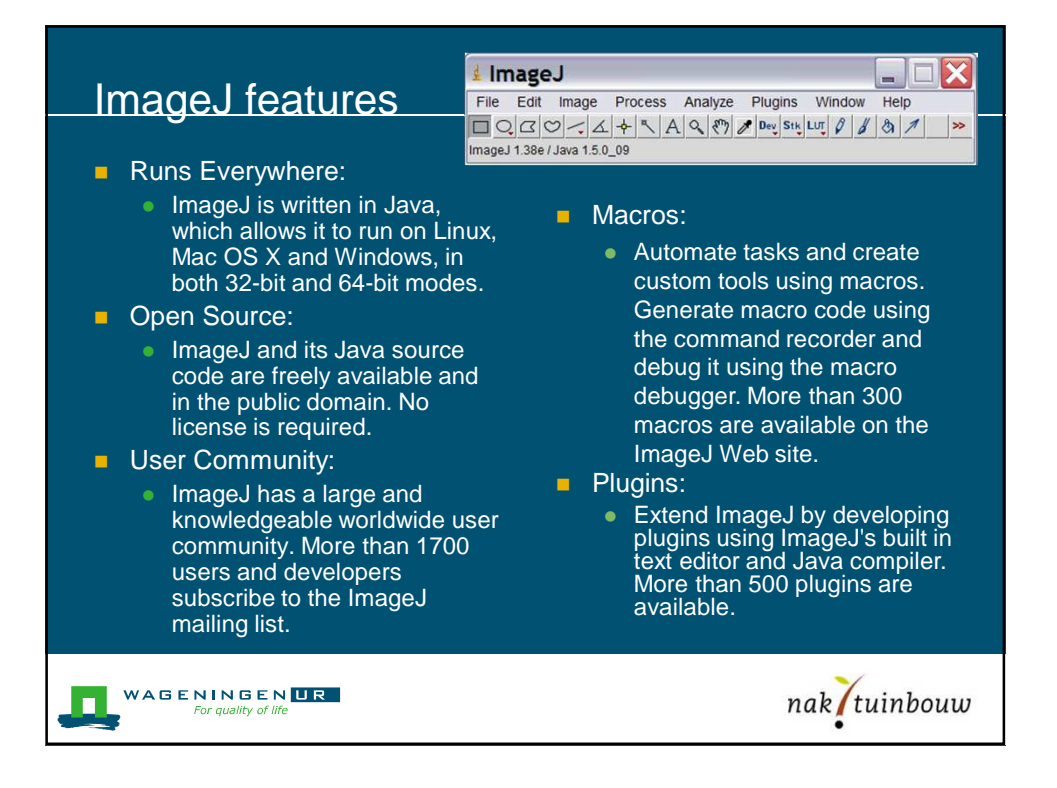

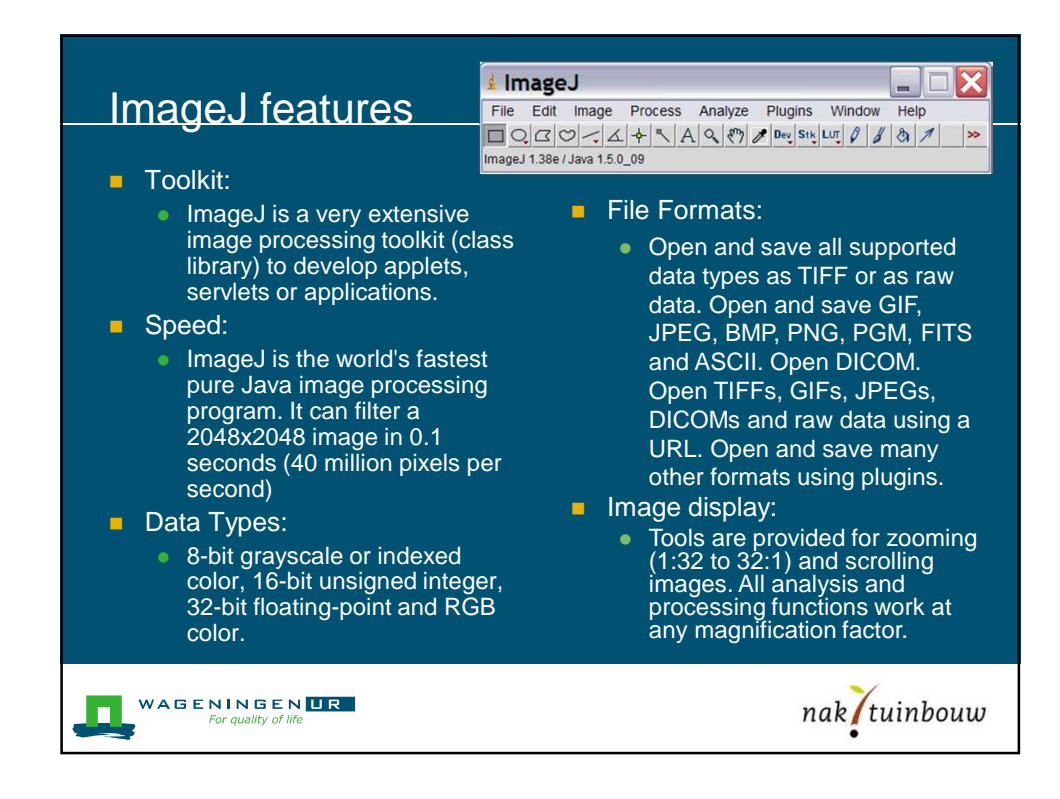

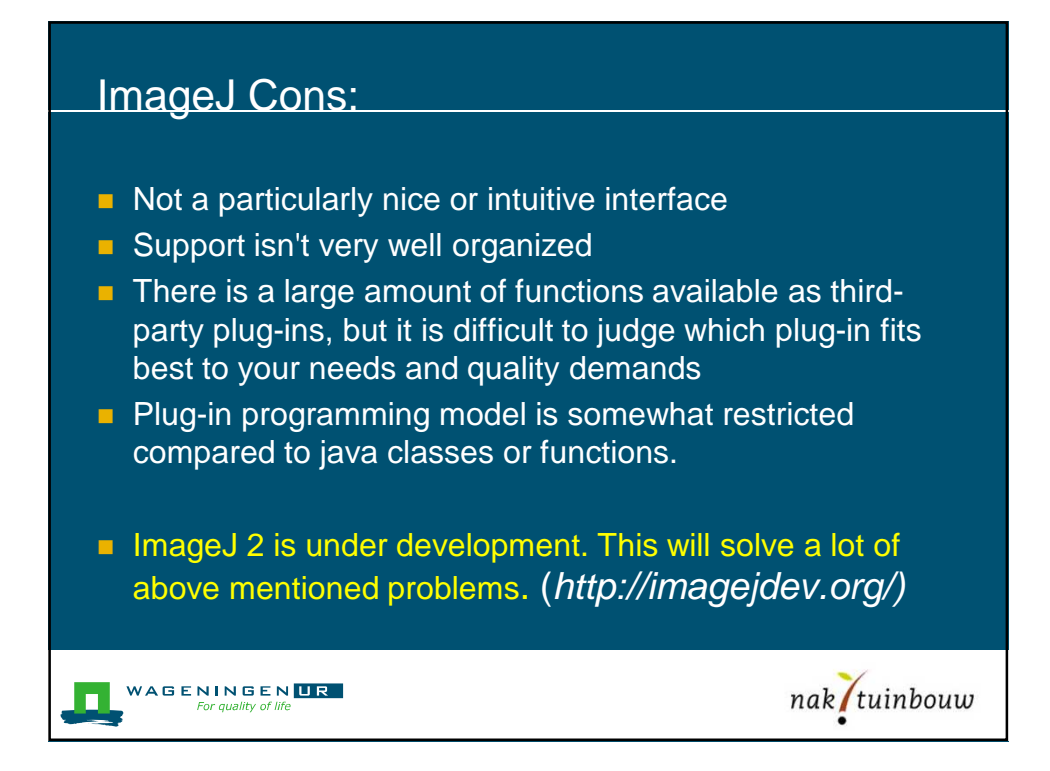

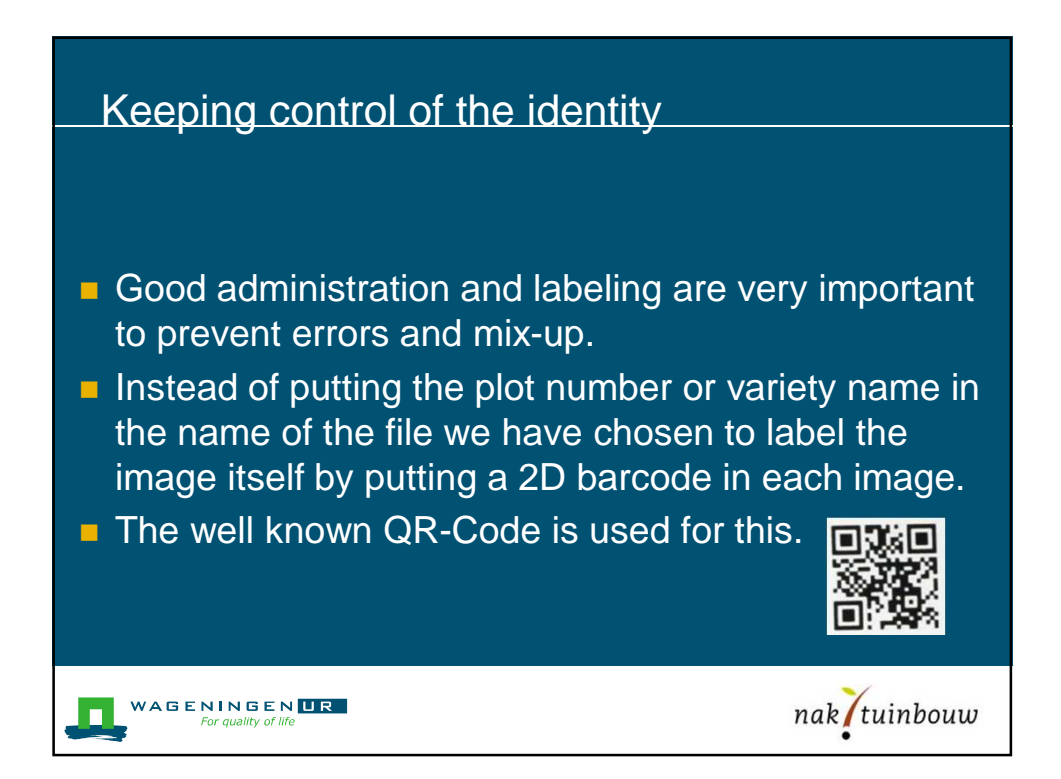

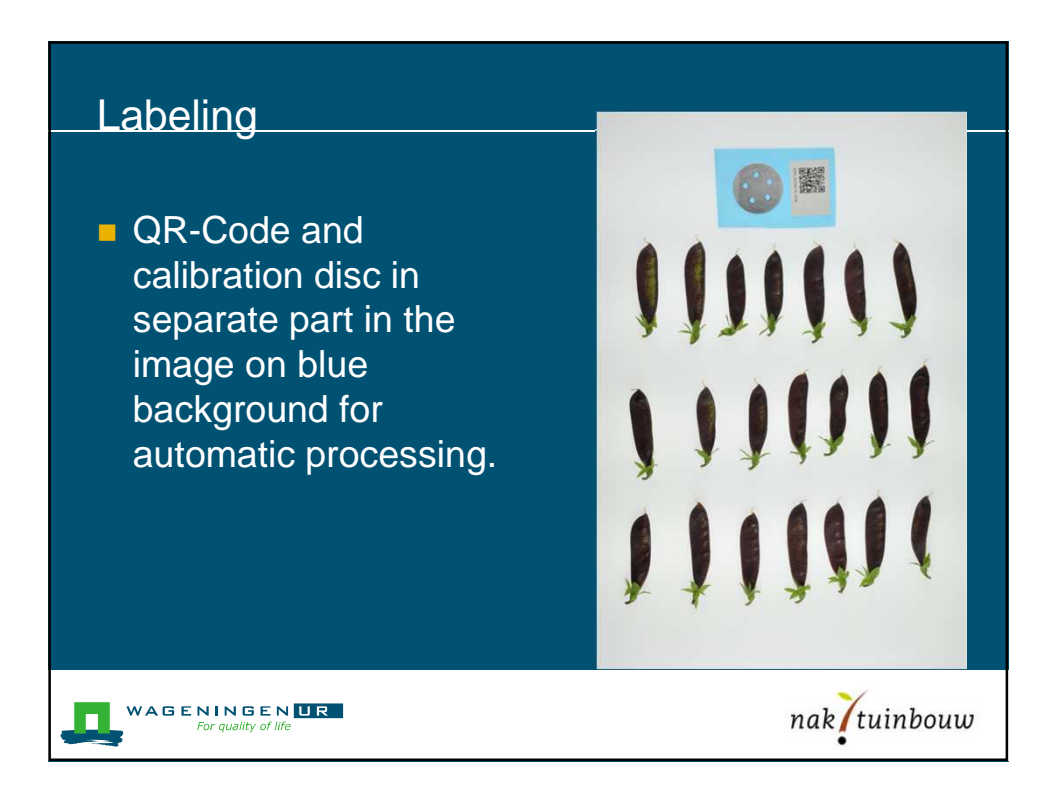

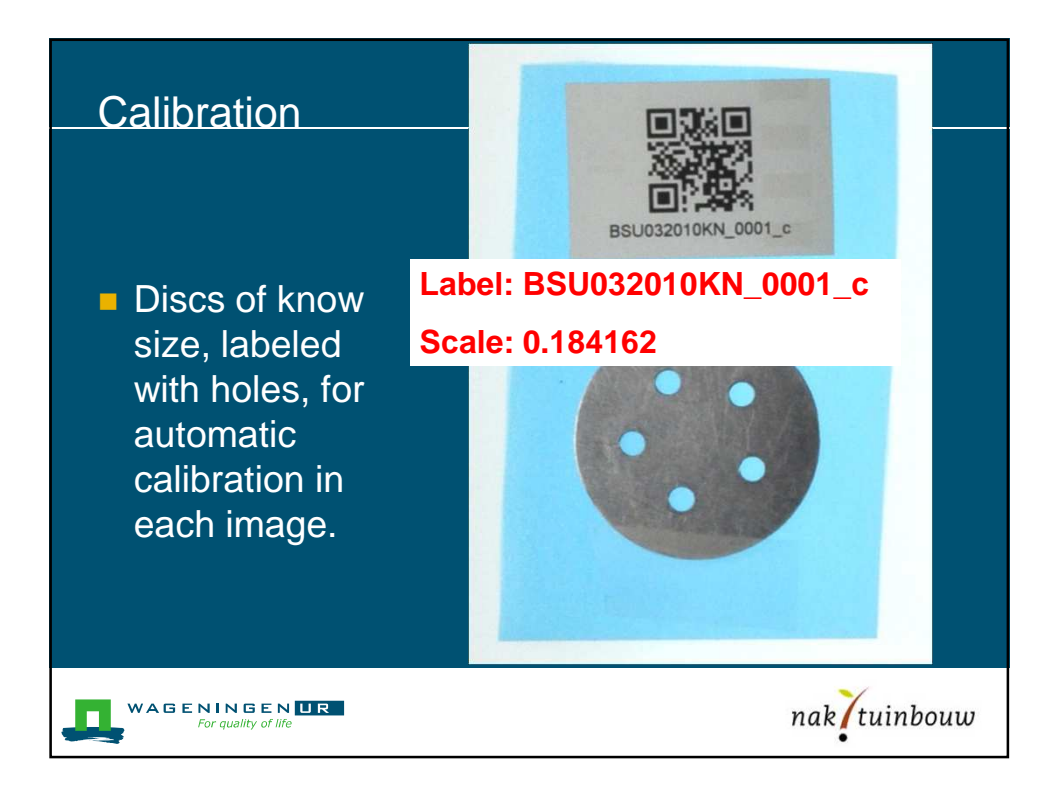

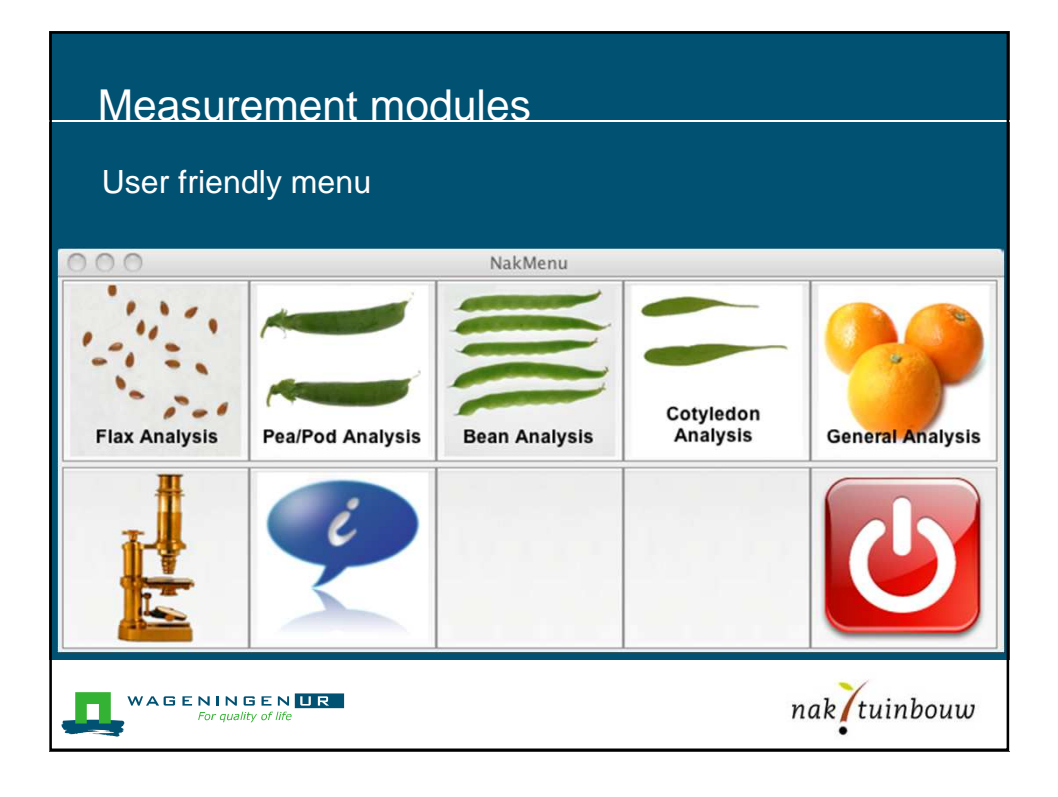

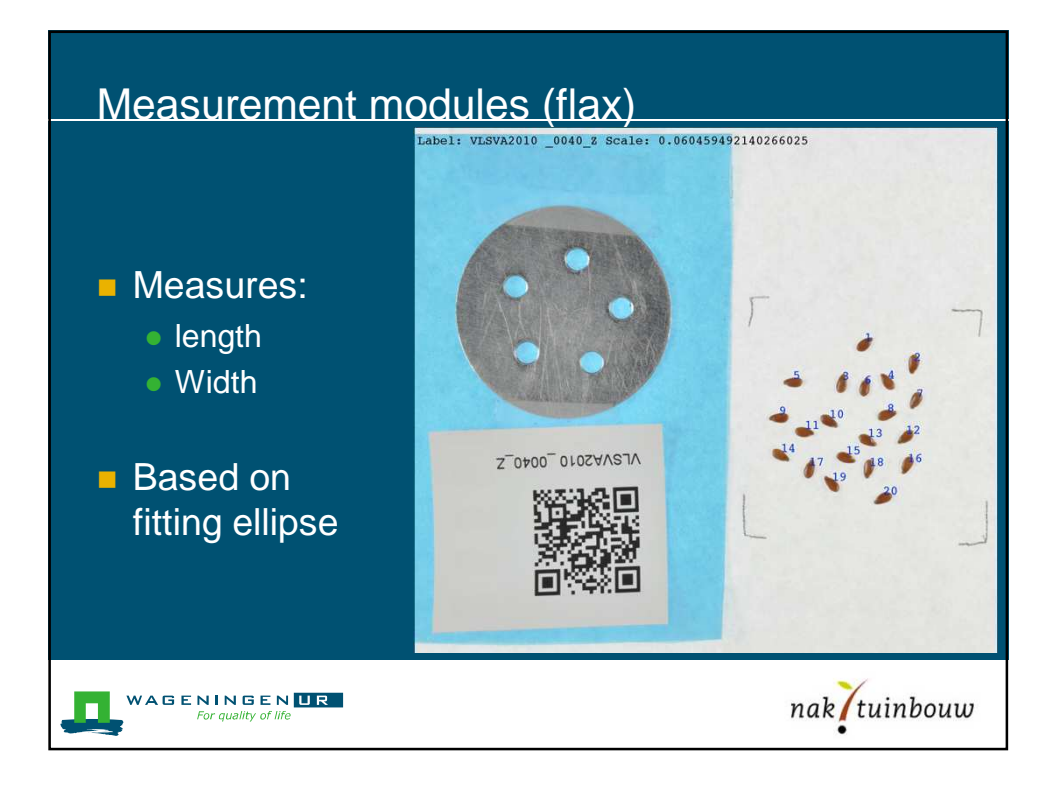

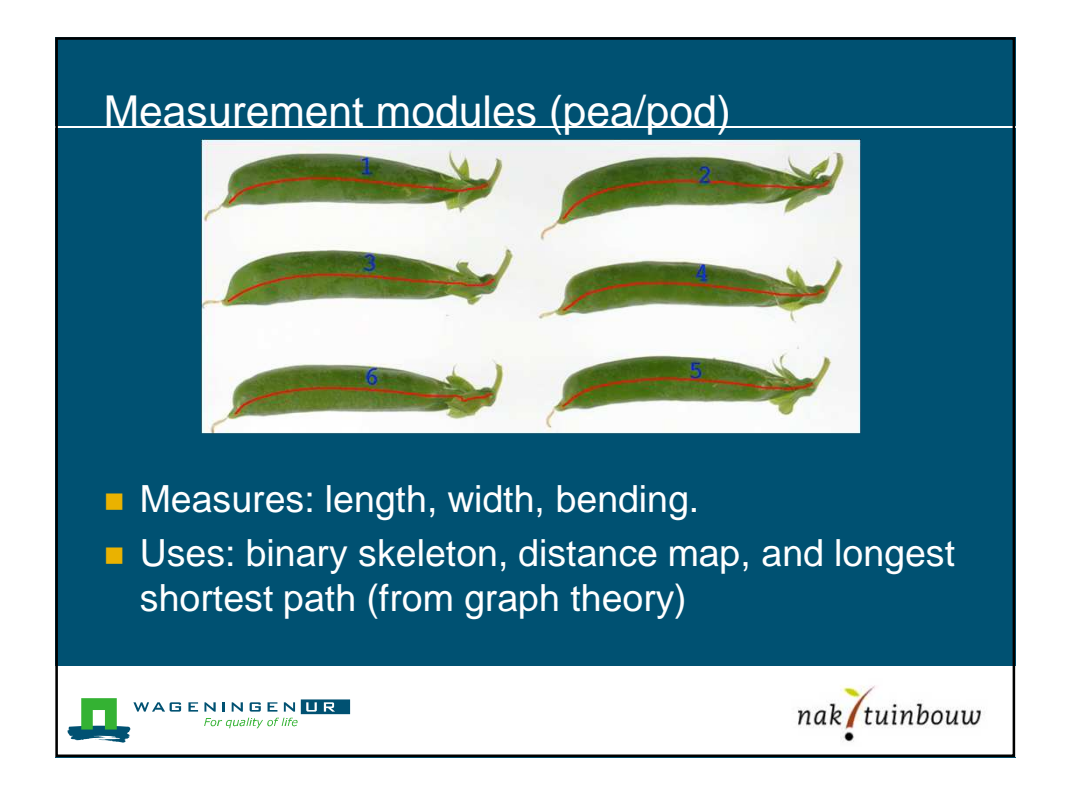

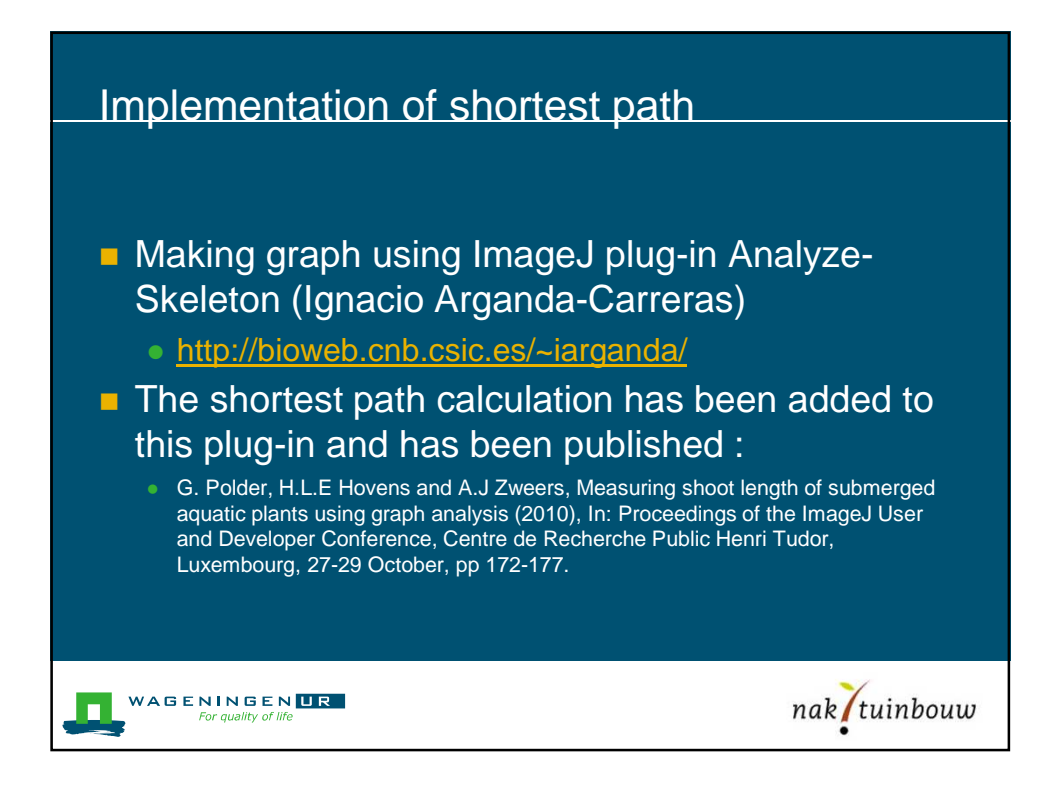

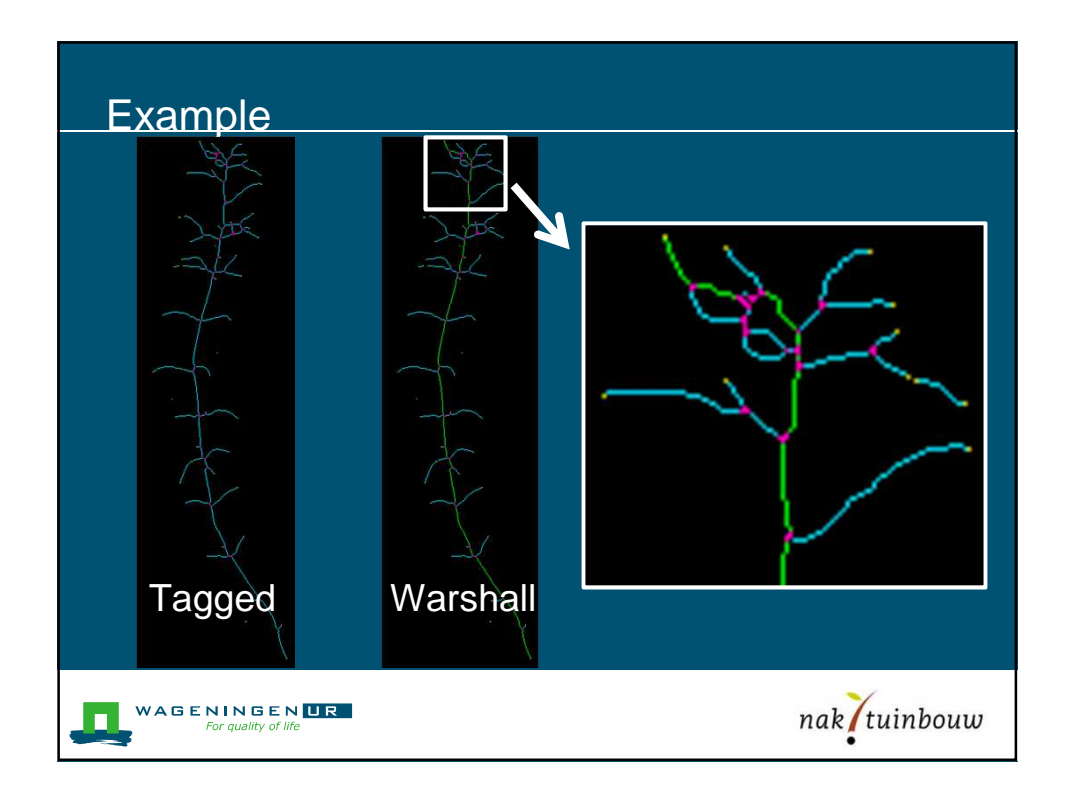

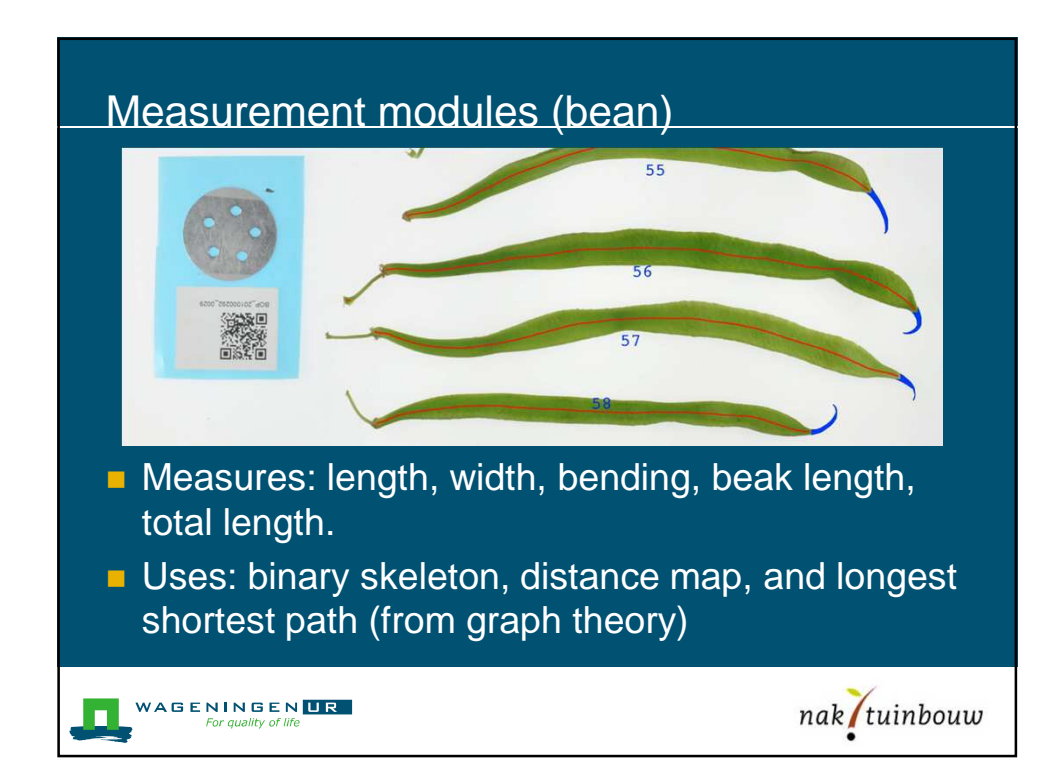

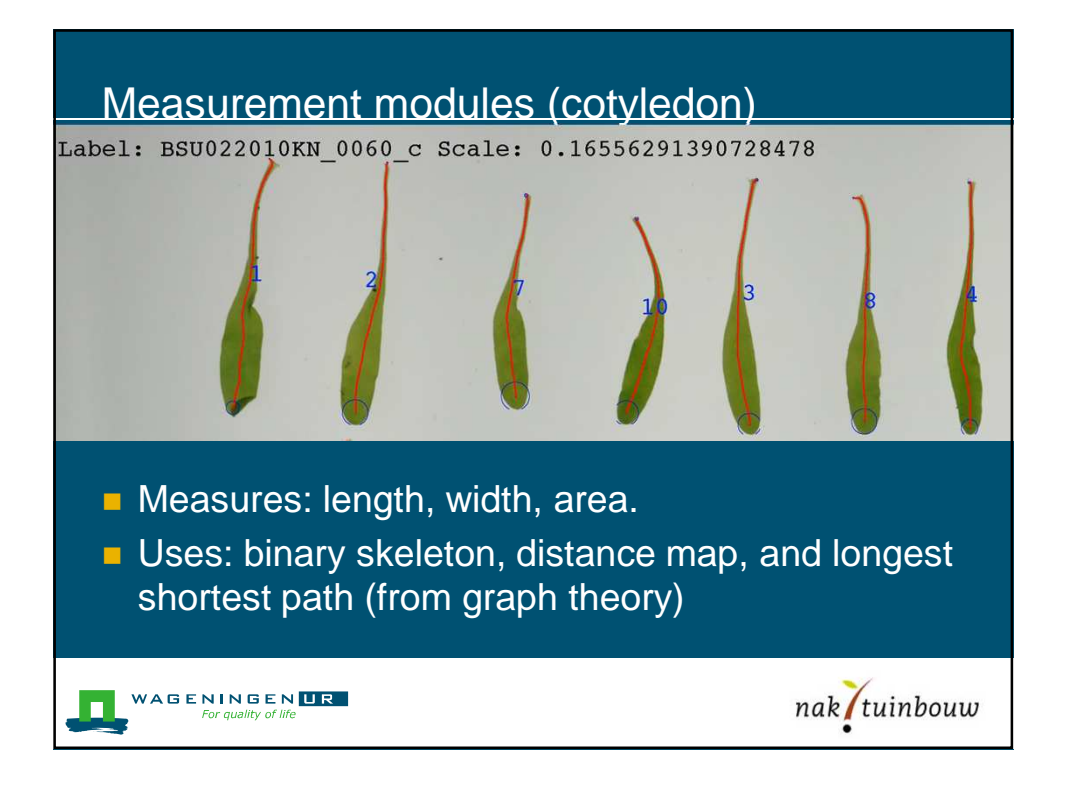

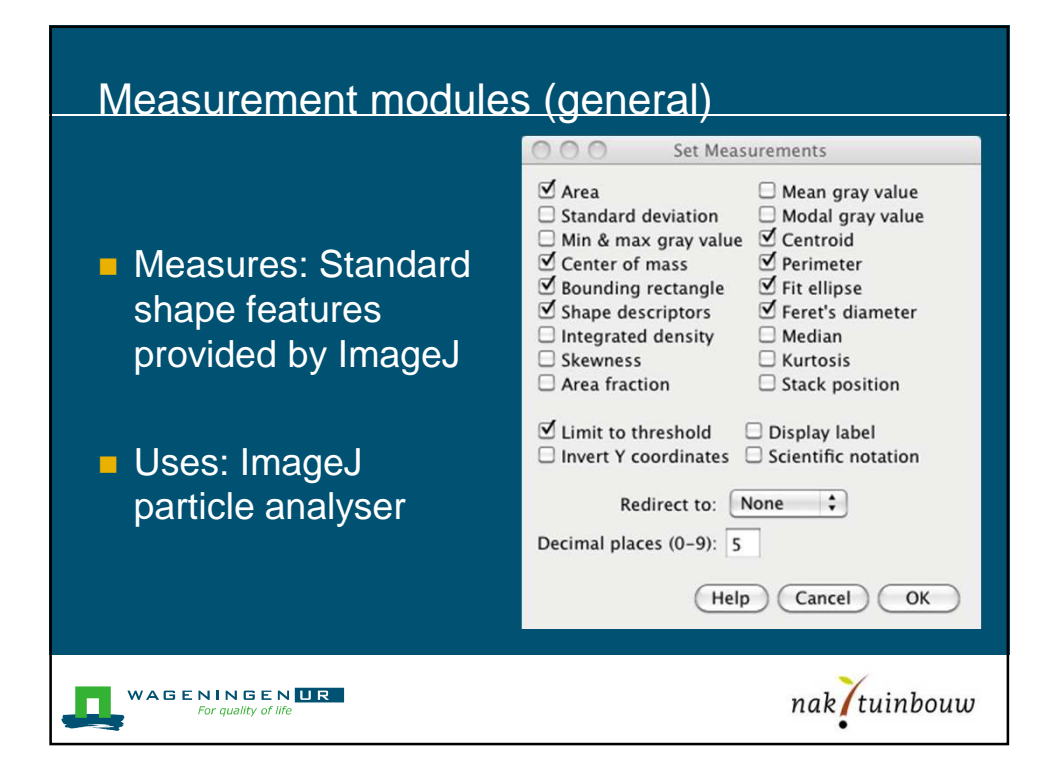

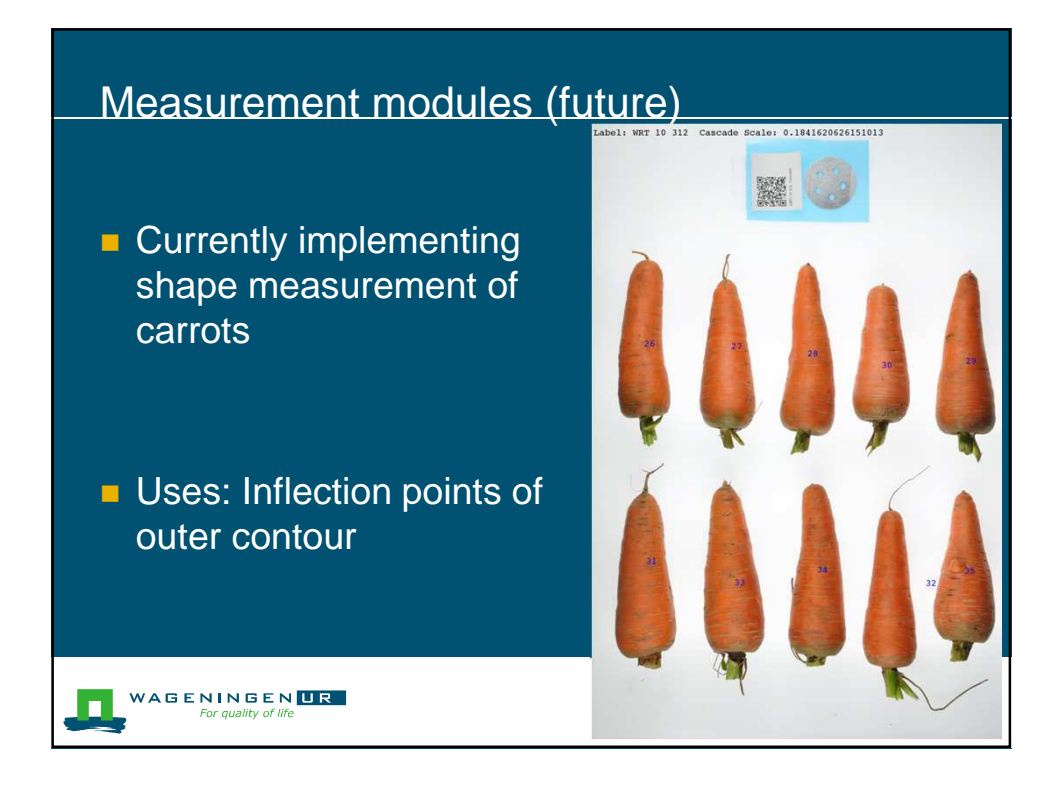

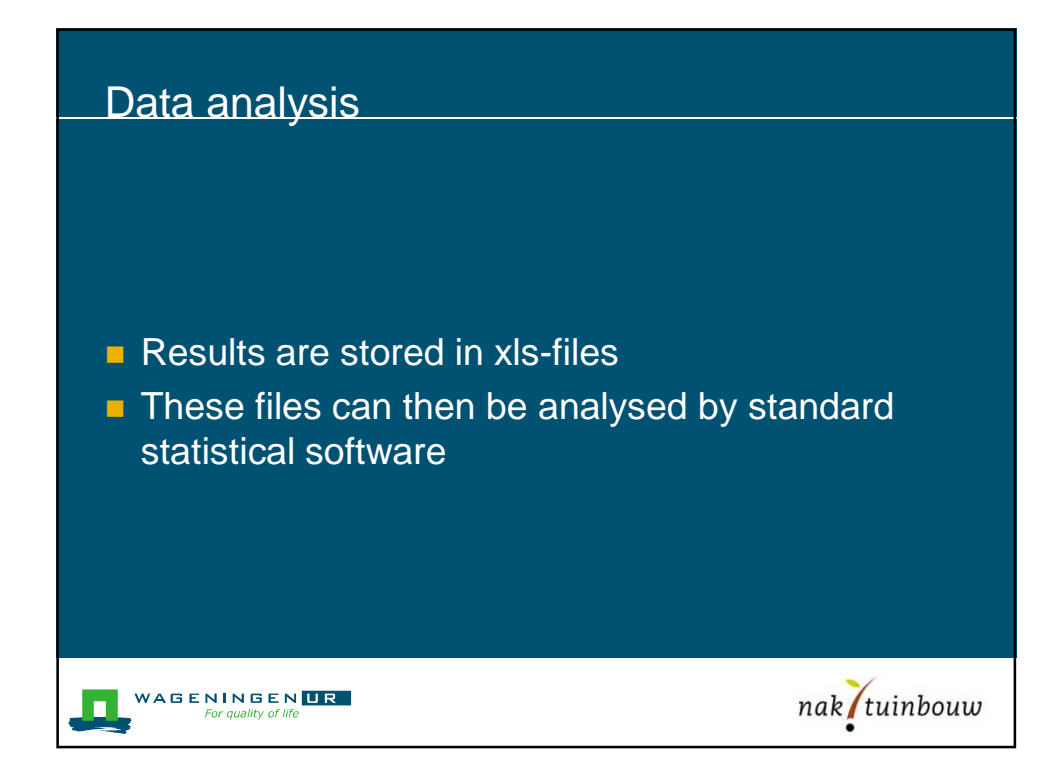

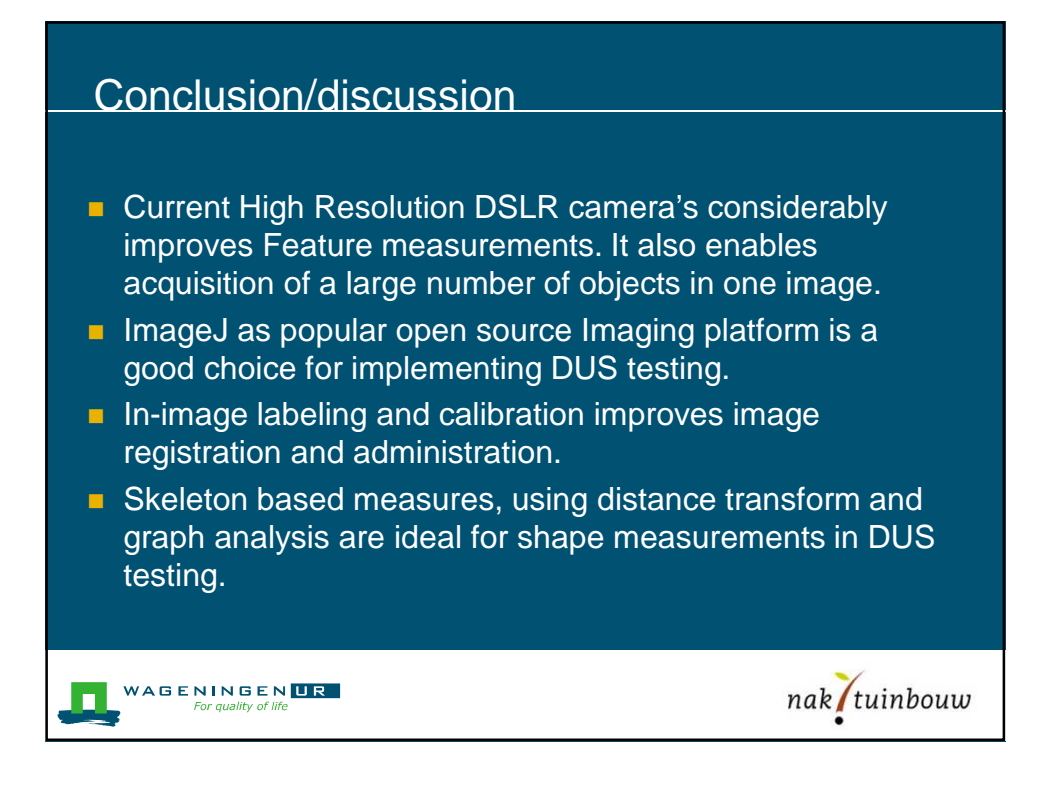

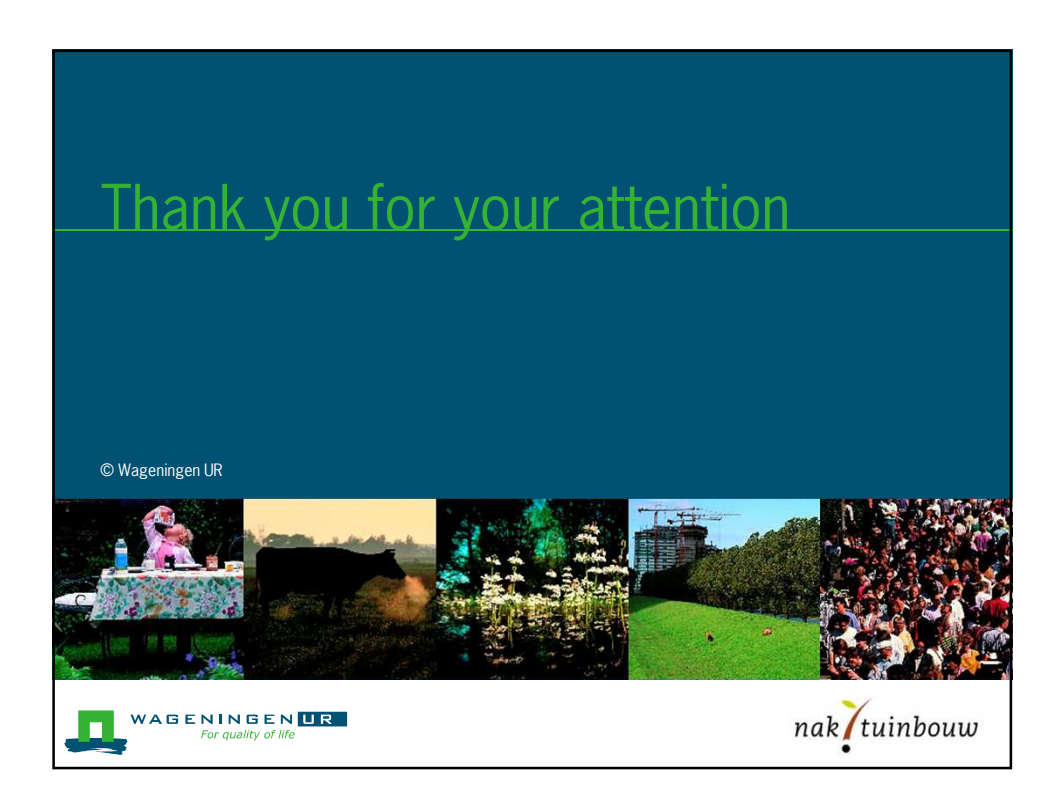